## MANUAL FOR ONLINE SYLLABUS SUBMISSION SYSTEM IN 2024

Doshisha Women's College of Liberal Arts

1.Syllabus menu

| No Message from University | 0 New Messages |                    |                                          | Last Login Date                                                      |
|----------------------------|----------------|--------------------|------------------------------------------|----------------------------------------------------------------------|
|                            | ► View All     | No Message for You | <mark>0</mark> New Message<br>▶ View All | 2S<br>OUOIOKO OoOuOuO<br>(substitute)                                |
|                            |                |                    |                                          | Kyomu Menu     Grade Report /     Download of Class     Roster Files |
|                            |                |                    |                                          | Sydbatus Monu<br>List of courses                                     |
|                            |                |                    |                                          | Search by the<br>Course Name                                         |
|                            |                | ſ                  | Click "List of Courses                   | • Search by the<br>Lecturer<br>S" • Full-text search                 |
|                            |                | C                  |                                          | Entry Instructions     Manual                                        |
|                            |                |                    |                                          | My favorites                                                         |

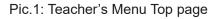

Click "List of Courses" and then List of Courses page (Pic.2) will be appeared.

| eache  | r's Menu                                                                       |                               |                                                                        |                                          |                           |        |                    |                                                                                   |
|--------|--------------------------------------------------------------------------------|-------------------------------|------------------------------------------------------------------------|------------------------------------------|---------------------------|--------|--------------------|-----------------------------------------------------------------------------------|
| List o | t of courses<br>f courses I am in<br>ick course name to<br>s with a yellow bac | n <b>charge</b><br>o make s   | yllabus entry.                                                         |                                          |                           |        |                    | Last Login Date<br>Login User<br>OLOIOTO<br>(substitute)                          |
| No     | Course Code                                                                    | Excel                         | Course Name                                                            | Course period,<br>Day of week and period | Registration<br>period    | Status | Last<br>updated    | <ul> <li>Syllabus Menu</li> <li>List of courses</li> <li>Search by the</li> </ul> |
| 1      | 552300                                                                         |                               | Japanese History                                                       | Spring Mon 5th                           | 2016/11/01<br>-2016/11/30 | Saved  | 2016/11/17<br>2029 | Course Name<br>Search by the<br>Lecturer                                          |
|        | 554805                                                                         |                               | Seminar in I                                                           |                                          |                           |        |                    | ∍ Full-text search                                                                |
| 2      |                                                                                |                               | Studies I                                                              | t "O N                                   | " <b>£</b>                |        |                    | Entry Instruction                                                                 |
| 2      | 558301                                                                         | <b>V</b>                      | Studies I<br>Int roduction<br>Japanese S                               | ect "Course N                            |                           |        |                    | <ul> <li>Entry Instruction</li> <li>Manual</li> <li>My favorites</li> </ul>       |
|        | 558301<br>558302                                                               |                               | Studies I<br>Int roduction<br>Japanese S                               | ect "Course N<br>wish to enter           |                           |        |                    | Manual                                                                            |
| 3      |                                                                                |                               | Studies I<br>Introduction<br>Japanese S<br>Introduction<br>You         | -                                        |                           |        |                    | Manual                                                                            |
| 3      | 558302                                                                         | <ul><li>✓</li><li>✓</li></ul> | Studies I<br>Introduction<br>Japanese S<br>Introduction<br>Japanese St | wish to enter                            | a syllabu                 | S.     |                    | Manual                                                                            |

## Pic.2: List of Courses page

You should write the syllabus for courses highlighted in yellow. You don't have to write the syllabus for those with gray, background color.

2. Submitting Syllabus Entries

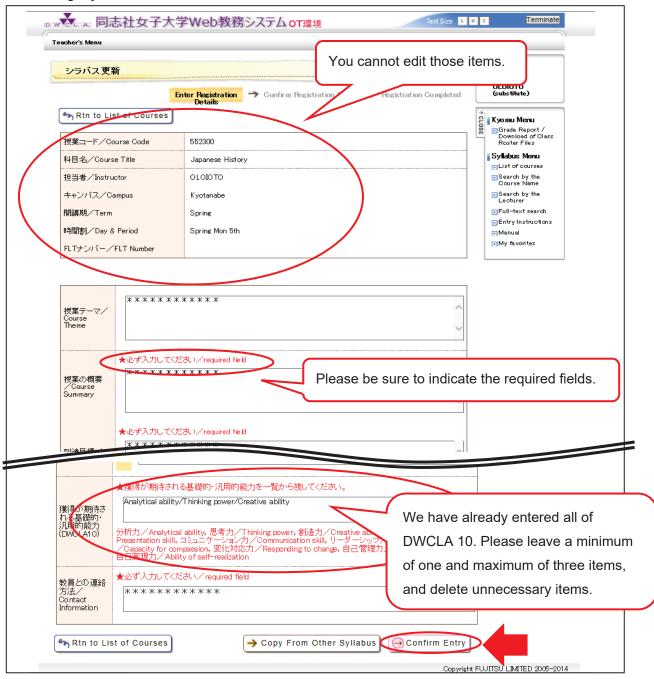

Pic.3: Edit syllabus page

After entering all required fields, click the "Confirm Entry" button in the lower right of the screen and the Confirmation of Submission page (Pic.4) will be displayed.

| >>>1/2 Part Precisit ation Datals       Contra Registration       Precisit ation Complete         ************************************                                                                                                    | acher's Menu             |             |                              |                            |          |                                |     |
|----------------------------------------------------------------------------------------------------|--------------------------|-------------|------------------------------|----------------------------|----------|--------------------------------|-----|
| There Recistration Details     There Recistration Details     There                                                                                                    | シラバフ 軍者                  | ĥ           |                              |                            |          | Last Login Date                |     |
| Details       Details         Details       Details         Operating the entry       Details         String the entry       String       String         Bits/Course Code       Spring         Bits/Course Code       Spring         Bits/Course Course Code code code code code code code code c                                                                                                    |                          |             | Esta Daria dia Daria         |                            |          | OLOIOTO                        |     |
| Image: State of the entry.     Image: State of the entry.       Image: State of the entry.     Japanese History       Image: State of the entry.     OLOD TO       Image: State of the entry.     OLOD TO       Image: State of the entry.     OLOD TO       Image: State of the entry.     State of the entry.       Image: State of the entry.     OLOD TO       Image: State of the entry.     State of the entry.       Image: State of the entry.     State of the entry.       Image: State of the entry.     State of                                                                                                    | Chen to Sv               | llabus Sara | Enter Registration Details 7 | Details - Fegistration G   | ompietea |                                |     |
| Series Team     Spring       BBB     Japanese History       UD00T0     Spring       HBB     Japanese History       UD00T0     Spring       HBB     Spring       HBB     HB                                                                                                    |                          |             |                              |                            |          | C Kyomu Menu<br>Grade Report / |     |
| NB18_/Course Title       Japanese History         1000 TO       String         1000 TO       String         1000 TO       String         1000 TO       String         1000 TO       String         1000 TO       String         1000 TO       String         1000 To       String         1000 To       String         1100 To       String         1100 To       String         1100 To <td>-</td> <td></td> <td></td> <td></td> <td></td> <td>Roster Files</td> <td></td>                                                                                                    | -                        |             |                              |                            |          | Roster Files                   |     |
| Bit Bit / Instructor       0.000 TO         ++:)/12./Campus       Kyotanaba         BitBit / Term       Sprine         BitBit / Term       Sprine Mon 5th         RTP:://Course Game       Sprine Mon 5th         RTP:://Course Game       Sprine Mon 5th         RTP:://Course Game       Sprine Mon 5th         RTP:://Course Game       XXXXXXXXXXXXXXXXXXXXXXXXXXXXXXXXXXXX                                                                                                    |                          |             |                              |                            |          |                                |     |
| サンパス/Campus       Kyotanabe         開講規/Term       Spring         日間部は/Day 8. Period       Spring Mon 5th         RTサンバー/FLT Number       Please give details at contents and time required in the system         プロプログロの2005       XXXXXXXXXXXXXXXXXXXXXXXXXXXXXXXXXXXX                                                                                                    |                          |             |                              |                            |          | Course Name                    |     |
| HBBBU/ Term         Sprine         Entry instructions<br>(Manual<br>Minimul<br>Minimul<br>Mini<br>Minimul<br>Minimul<br>Minimul<br>Mini<br>Minimul<br>Minimul<br>Mini                                                                                                    |                          |             |                              |                            |          | Lecturer                       |     |
| Hittigs:/ Clay & Period       Spring Mon 5th         RLT:://I-/FLT Number       Please give details at contents and time requicass homework (revision prep.) each week.         Without at XXXXXXXXXXXXXXXXXXXXXXXXXXXXXXXXXX                                                                                                    |                          | impus       |                              |                            |          | _                              |     |
| Presson     Presson       RTF 2017 - FLT Number     Please give details at contents and time requires the contents and time requires the contents and the contents and time requires the contents and the contents and time requires the contents and the contents and time requires the contents and the contents and the content and the contents and the content and the co                                                                                                    |                          | Period      |                              |                            |          |                                |     |
| Image: Course There       XXXXXXXXXXXXXXXXXXXXXXXXXXXXXXXXXXXX                                                                                                    |                          |             |                              |                            |          |                                |     |
| Course<br>Wiggonge<br>Course<br>Summary       ************************************                                                                                                    |                          |             |                              |                            |          |                                |     |
| Course<br>Wiggonge<br>Course<br>Summary       ************************************                                                                                                    |                          |             |                              |                            |          |                                |     |
| Course<br>Course<br>Cours | Course                   | ******      | (****                        |                            | Plea     | ase give details a             | bou |
| 副語目標<br>Coarse<br>Objectives     XXXXXXXXXXXXXXXXXXXXXXXXXXXXXXXXXXXX                                                                                                    | ∕Course                  | ******      | < * * * * *                  |                            |          |                                | -   |
| Method of<br>Instruction       ************************************                                                                                                    | Course                   | *****       | <***                         |                            |          |                                | lew |
| 1. ************************************                                                                                                    | Method of                | *****       | < <b>* * * *</b> *           |                            |          |                                |     |
| 成績評価方法       評価方法/       割合(%)/       評価基準/Assessment Orteria         Assessment       Paito       評価基準/Assessment Orteria         Assessment       ************************************                                                                                                    |                          |             | 授業内容/Course Contents         | 準備学習等の内容/Outside Class W   | Vork     |                                |     |
| 本Seessment<br>Policy and<br>Oriteria     Assessment<br>************************************                                                                                                    |                          | 1. **       | ****                         | ****                       |          |                                |     |
| 本語の     Assessment     Nano       Policy and<br>Oritoria     ************************************                                                                                                    |                          |             |                              | 1                          |          |                                | +   |
| Assessment<br>Policy and<br>Oriteria     Image: Completion<br>istus     Image: Completion<br>istus       数料書/<br>Textbooks     ************************************                                                                                                    | 成績評価方<br>法、成績評価<br>共進/   | Methods of  |                              | 評価基準/Assessment Criteria   |          |                                |     |
| Textbooks<br>参考文試等/<br>References                                                                                                    | Assessment<br>Policy and |             | ** ******                    |                            |          |                                |     |
| References<br>獲得が期待さ<br>うる基礎的・<br>分析力,思考力,創造力, ブレゼンテーションカ, コミュニケーションカ, リーダーシップ, 思いやる力, 変化対応力,<br>Please be sure to select "Complete" when you submit the syllabus.                                                                                                    | 教科書/<br>Textbooks        |             |                              |                            |          |                                |     |
| Please be sure to select "Complete" when you submit the syllabus.                                                                                                    |                          |             |                              |                            |          |                                |     |
| Completion Save Tempolarily Complete<br>Select Completion Status                                                                                                    | 獲得が期待される基礎的・<br>2月前後も    | 分析力,思考力,    | 創造力, プレゼンテーションカ, コミ          | ミュニケーションカ,リーダーシップ,思いやるカ,変  | 2化対応力,   |                                |     |
| Completion Save Tempoorily © Complete<br>Select Completion Status                                                                                                    | Please                   | be sure to  | o select "Complete           | " when you submit the syll | abus.    |                                |     |
| Completion Save Tempolerily Complete Select Completion Status                                                                                                    | l                        |             |                              | ,                          |          | J                              |     |
| status Select Completion Status                                                                                                    | a contractor t           |             |                              |                            |          | ]                              |     |
|                                                                                                    |                          |             |                              |                            |          |                                |     |
| On completion, contents can no longer be edited.                                                                                                    |                          |             |                              |                            |          |                                |     |

Pic.4: Confirmation of Submission page

After confirming the syllabus, **first please select "Complete" and then click "Register Entry" button** in the lower right of the screen. <u>If you don't select "Complete" and click "Register Entry" button, your syllabus will be just saved temporally.</u> After clicking the "Register Entry" button, the List of Courses page (Pic. 5) will be appeared.

| eacher      | 's Menu                    |          |                                                                                                    |                                                  |                                                                                                  |                                             |                     |                                                                                                    |
|-------------|----------------------------|----------|----------------------------------------------------------------------------------------------------|--------------------------------------------------|--------------------------------------------------------------------------------------------------|---------------------------------------------|---------------------|----------------------------------------------------------------------------------------------------|
|             | t of courses               |          |                                                                                                    |                                                  |                                                                                                  |                                             |                     | Last Login Date                                                                                                    |
| List o      | f courses I am i           | n charge | e of                                                                                                    |                                                  |                                                                                                  |                                             |                     | OLOIOTO<br>(substitute)                                                                                             |
| 2017        | ick course name to         |          |                                                                                                    |                                                  |                                                                                                  |                                             |                     | Kyomu Menu<br>Grade Report /<br>Download of Clas<br>Roster Files                                                    |
| Jourse      |                            |          | are noomplete.                                                                                                    |                                                  |                                                                                                  |                                             |                     | Syllabus Menu                                                                                                    |
| No          | Course Code                |          | Course Name                                                                                                    | Course period,<br>Day of week and period         | Registration<br>period                                                                           | Status                                      | Last<br>updated     | <ul> <li>List of courses</li> <li>Search by the<br/>Course Name</li> </ul>                                          |
|             |                            |          |                                                                                                    |                                                  |                                                                                                  |                                             |                     |                                                                                                    |
| 1           | 552300                     |          | Japanese History                                                                                                    | Spring Mon 5th                                   | 2016/11/01<br>-2016/11/30                                                                        | Completed                                   | 2016/11/18<br>18:41 | Search by the<br>Lecturer                                                                                           |
| 1<br>2      | 552300<br>554805           |          | Japanese History<br>Seminar in International<br>Studies I                                                           |                                                  |                                                                                                  | Completed<br>Saved                          |                     | <ul> <li>Search by the<br/>Lecturer</li> <li>Full-text search</li> </ul>                                            |
|             |                            | y<br>y   | Seminar in International                                                                                            |                                                  | -2016/11/30                                                                                      |                                             | 18:41               | <ul> <li>Search by the<br/>Lecturer</li> <li>Full-text search</li> </ul>                                            |
| 2           | 554805                     |          | Seminar in International<br>Studies I<br>Introduction to                                                            | Spring Wed 1st                                   | -2016/11/30<br>2016/11/01<br>-2016/11/30<br>2016/11/01                                           | Saved                                       | 18:41               | <ul> <li>Search by the<br/>Lecturer</li> <li>Full-text search</li> <li>Entry Instruction</li> <li>Manual</li> </ul> |
| 2           | 554805<br>558301           | V        | Seminar in International<br>Studies I<br>Introduction to<br>Japanese Studies<br>Introduction to                     | Spring Wed 1st<br>Spring Fri 2nd                 | -2016/11/30<br>2016/11/21<br>-2016/11/30<br>2016/11/30<br>2016/11/01<br>2016/11/01               | Saved<br>Not yet started                    | 18:41               | <ul> <li>Search by the<br/>Lecturer</li> <li>Full-text search</li> <li>Entry Instruction</li> <li>Manual</li> </ul> |
| 2<br>3<br>4 | 554805<br>558301<br>558302 | V        | Seminar in International<br>Studies I<br>Introduction to<br>Japanese Studies<br>Introduction to<br>Japanese Studies | Spring Wed 1st<br>Spring Fri 2nd<br>Fall Fri 2nd | -2016/11/30<br>2016/11/01<br>-2016/11/30<br>2016/11/30<br>2016/11/30<br>2016/11/30<br>2016/11/30 | Saved<br>Not yet started<br>Not yet started | 18:41               | <ul> <li>Search by the<br/>Lecturer</li> <li>Full-text search</li> <li>Entry Instruction</li> <li>Manual</li> </ul> |

Pic.6: List of Courses page (After registered)

If you finish submitting the Syllabus, the status of the course which you complete the syllabus for will be "**Completed**" and the background color will be white.

If you save the Syllabus, the status of the course which you wrote the syllabus for will be <u>"Saved"</u> and the background color will remain yellow. Please ensure that you finish submitting it.

## **Caution!**

Once you have submitted the syllabus, you cannot change them on the web anymore. Make sure to confirm that the input data are correct before the submission of the syllabus. Please contact us when you need to edit the syllabus which you have completed.